# **第○○回 情報セキュリティ e-learning**

2021年9⽉ IT部

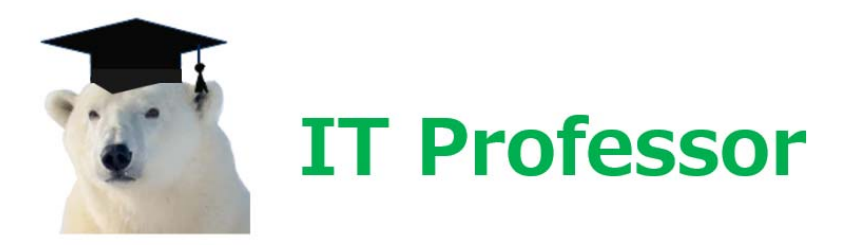

● 情報セキュリティポリシーとは

会社が、どんな脅威から、どんな情報を、どのようにして守るかを明確にし、社員全員 の情報セキュリティへの取り組みをルールとして定めたもの。

IT-Professorの情報セキュリティポリシーは、2017年5月15日にIT部ポータルサイト にてリリースされました。

https://it-professor.jp/○○/security\_e-learning/2017

情報セキュリティに対して、どんなに技術的な対応が進んでも、情報管理に対するルー ルや社員の意識が低くては、リスクが軽減されることにはなりません。

情報セキュリティポリシーの内容をきちんと理解し、そのルールに従った業務を行うよ うに心がけてください。

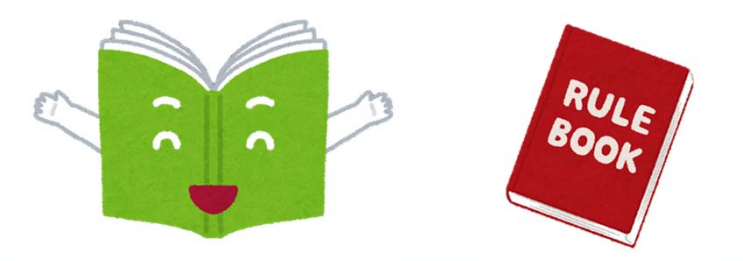

# **情報セキュリティポリシーについて ②機密区分の分類**

情報セキュリティポリシーには、情報の取り扱いについても記載されています。 今後、作成するドキュメントは、極秘・秘・社外秘に分類し明記しましょう。

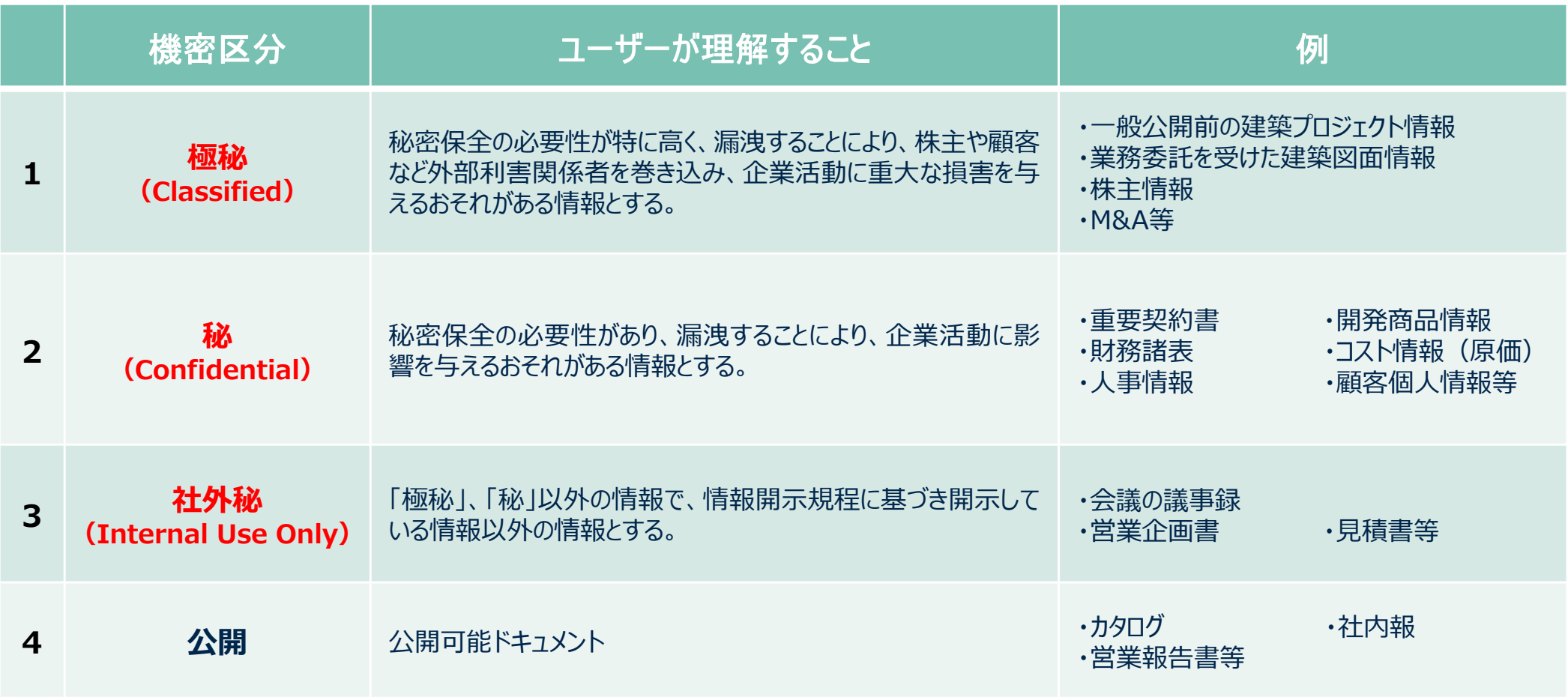

## 近年増加している被害 詐欺メール(フィッシング)

有名企業をかたったメールを送信して不正なウェブサイトへ誘導し、IDやパ スワード等を詐取するフィッシング詐欺が行われています。

最近では、Apple ID や Microsoftアカウント等、複数のサービスを利用でき る認証情報が狙われる傾向にあり、詐取された情報を悪用され金銭的な被害が 発⽣しています。

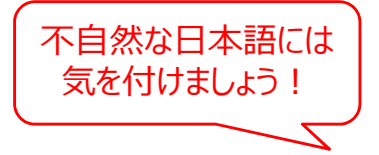

Apple IDのユーザーを尊敬する、これは非常に重要な手紙です。あなたのアカウントに异常な登录が発生 し、一部の情报が失われたため、私たちはアカウント情报の更新が完了するまで、一部のアカウントを ロックする権限があります。この间、appプログラムを正常に利用することができなくなります。すぐに ステップに沿って、口座情报を更新していただき、ご理解いただき、まことに申し訳ありません。

リカバリアカウント <http://0nline●●●●.com/>

3営業日以内に情報の更新がなければ、あなたの口座は完全に使用を停止します。

ご迷惑をかけまして、大変申し訳ございません。

Apple サービスセンター

#### **例: AppleIDをかたるフィッシングメール (2019/08/20) 出典︓フィッシング対策協議会**

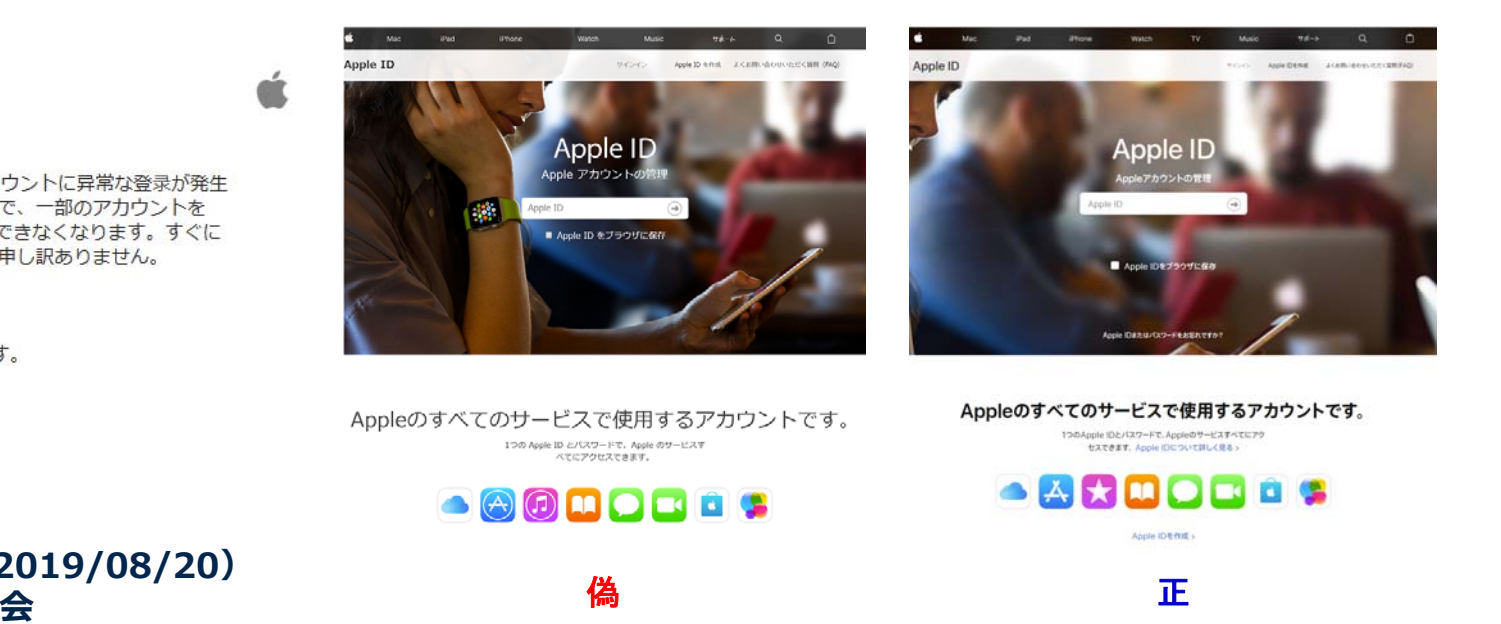

# **1. メール ビジネスメール詐欺(BEC) 1/4**

### **ビジネスメール詐欺とは(BEC=Business E-mail Compromise)**

業務用メールを盗み見して経営幹部や取引先になりすまし、従業員をだまして送金取 引などに係る資⾦を詐取するなどの⾦銭的な被害をもたらすサイバー攻撃です。 実際に詐欺行為に及ぶ前に、企業内の従業員などの情報を窃取したりするために、マル ウェア(ウイルス)が使われることもあります。

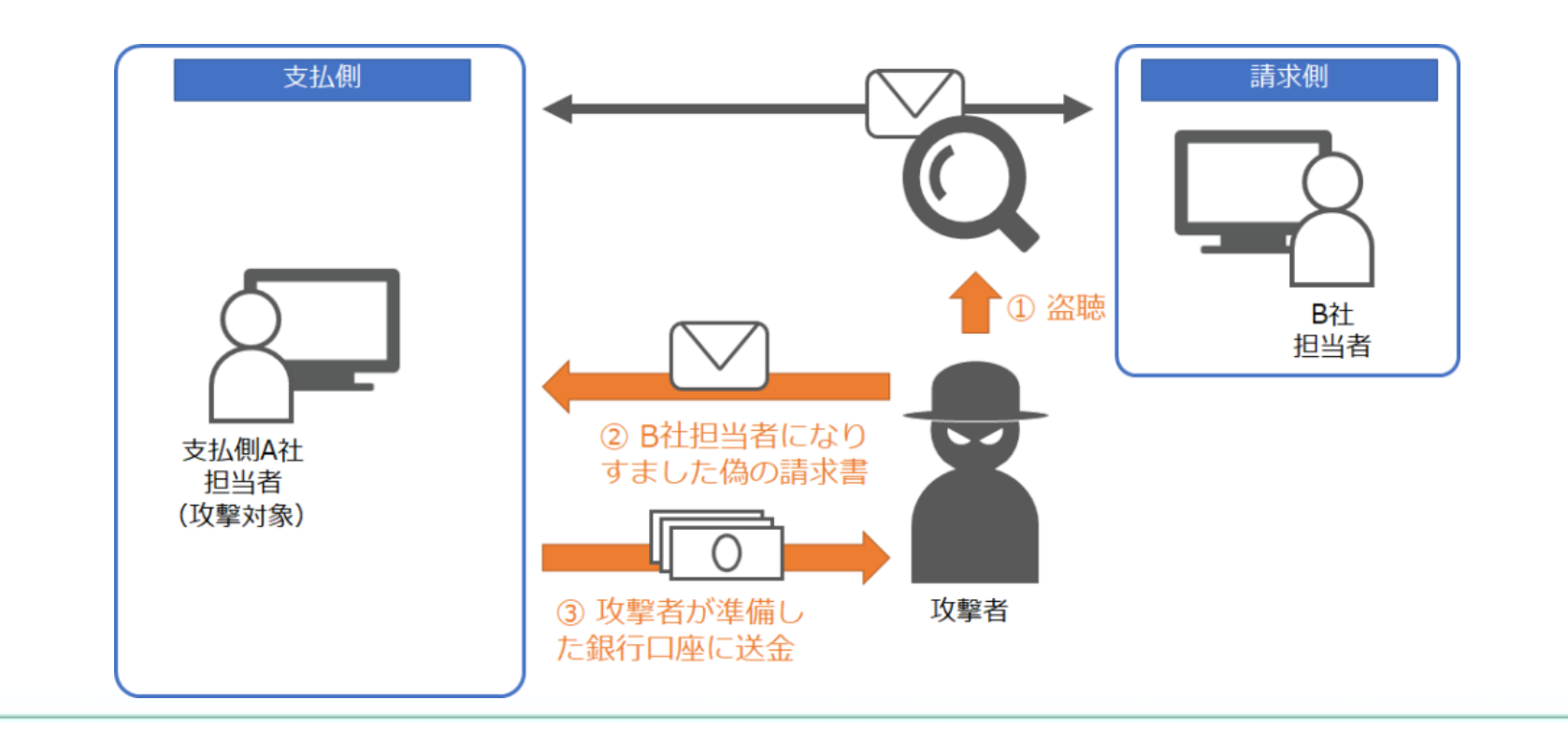

# **1. メール ビジネスメール詐欺(BEC) 2/4**

### **ビジネスメール詐欺の仕組み**

### • **事前に標的に関する情報を盗んでおく**

業務用メールの盗み見には、偽のログインページ を用意してアカウント情報を入力させる「フィッシ ング詐欺」を使う手口と、キーボード入力を監視す る「キーロガー」を使う手口が代表的です。

#### • **信ぴょう性の⾼いメールで標的を騙す**

業務用メールを盗み見した攻撃者は、なりすまし のメールを作成しターゲットの企業の従業員を巧み な⽅法でだまします。最近のビジネスメール詐欺で は、「経営陣になりすます方法」と「取引先になり すます方法 | の2つのタイプに分類されます。

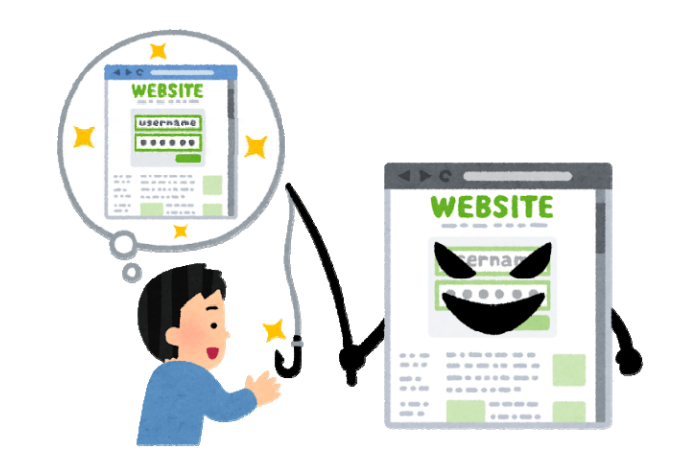

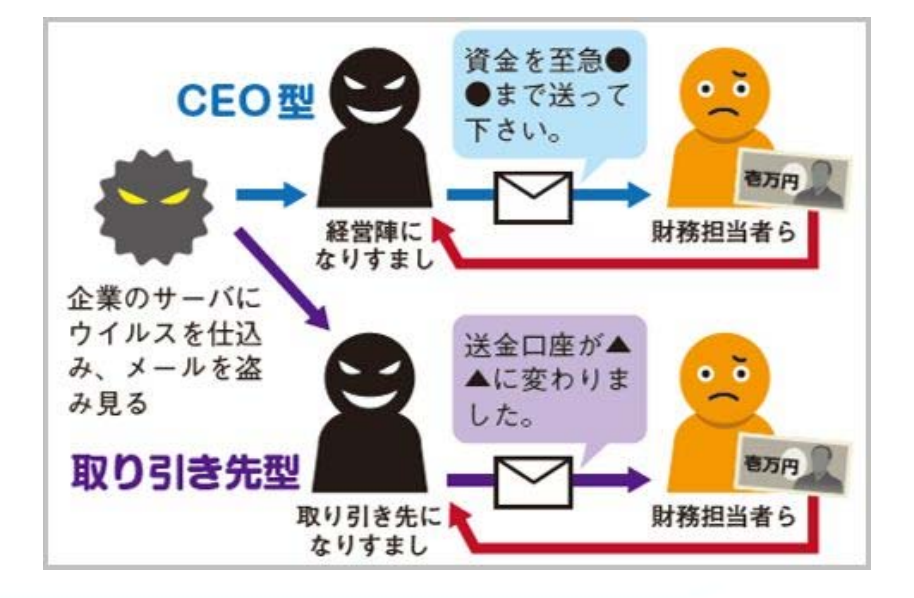

## **1. メール ビジネスメール詐欺(BEC) 3/4**

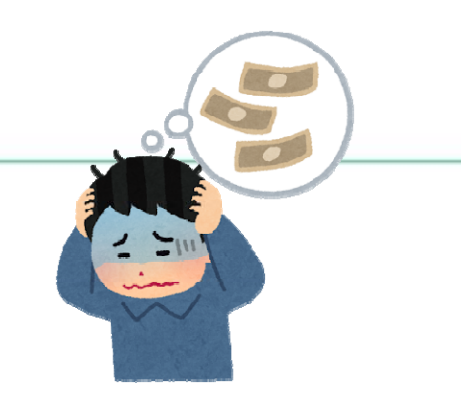

### ● 事例:日本航空(JAL)が3.8億円の詐欺被害

JALは2017年12⽉20⽇、偽の請求書メールにだまされて約3億8000億円の被 害に遭ったと発表した。犯⼈は、JALと取引先のメールのやり取りに割り込み、 取引先になりすまして、口座に金を振り込ませた。

#### **1. 旅客機リース料 約3.6億円被害**

2017年9月、旅客機のリース料について、支払先である海外の金融会社の担当者にな りすました偽の請求書がJAL本社に届いた。「料金の振込先の口座が香港の銀行に変更さ れた」などと記されており、JALの担当者は約3億6000万円を指示通りの口座に振り込 んだ。数⽇後、全額が引き出されて回収不能になった。

#### **2. 地上業務委託料 約2,400万円被害**

2017年8月、貨物の業務委託料について、JALの米国にある貨物事業所に支払先口座 の変更を伝えるメールが届いた。JAL側の担当者は、変更された香港の銀行口座へ2回に わたり、計約2400万円を振り込んでしまった。

# **1. メール ビジネスメール詐欺(BEC) 4/4**

### **ユーザーがやるべきこと**

#### **● 口座変更の連絡は疑う**

口座変更を伝えるメールや請求書に注意し、電話などで支払先に「本当に変更なの か︖」と確かめる。電話番号はメールに書いてあるものではなく、⾃分で調べて問い 合わせる。

**ビジネスメールのパスワードを複雑なものに**

メール乗っ取りを防ぐために、パスワードを独⾃の複雑なものにする。 パスワードの使い回しは絶対にやめる。

#### **ウイルス感染対策を講じる**

セキュリティー対策ソフトを導⼊する。IT-Professorでは、最新のセキュリティソ フトを導⼊しています。ご安⼼ください。

#### **ビジネスメール経由でのクレジットカード登録は避ける**

ビジネスメールのリンクをクリックした先でクレジットカードを登録しない。偽サ イトへ誘導するワナかもしれない。登録を促すビジネスメールが来た場合は、⾃分で アドレスを調べて正規サイトを開き、本当に登録が必要なのか確かめる。

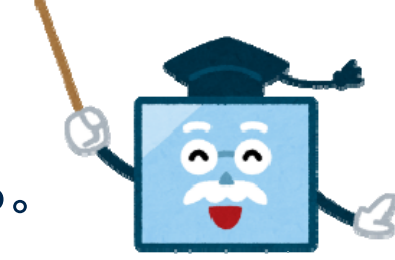

# **2. データの保管・保存について 1/2**

最近では、大容量の機密データをサーバーやパソコン、記憶媒体に保存するこ とが可能です。しかし、情報セキュリティ対策を怠ると、第三者によって一度 に多くの機密データを持ち出される危険性があるので注意が必要です。 機密データを保管・保存する際には以下のような対策が求められます。

#### **ユーザーがやるべきこと**

- 機密データの保存
	- **パスワード設定や暗号化をする** ※データファイルへパスワード設定や暗号化する方法については、お問い合わせ ください。
	- • **バックアップがとられているサーバ**(Nas01,rsd-rook,psd-rookなど)**に保存す る**

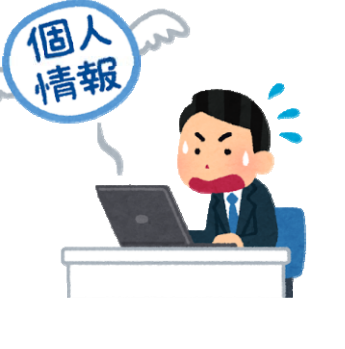

# **2. データの保管・保存について 2/2**

### **ユーザーがやるべきこと**

- 機密データの保管
	- **データファイルやフォルダに適切なアクセス権を設定する** ※データファイルや保存するフォルダへのアクセス件を付与する方法については、 IT部にお問い合わせください。
	- **記憶媒体は施錠可能な場所に保管する** ※社有フラッシュメモリーはIT部が提供します。
- 記憶媒体の保管場所
	- 施錠ができる場所(引き出しなど)
	- ⾼温多湿な場所を避ける

• 結露させない、水に濡らさない

• 直射日光・強い磁気に当てない

• ホコリがつかないようにする

# **3. ソフトウェアの不正コピーの禁⽌ 1/3**

### **著作権とライセンス**

ソフトウェア(Office系ソフト、画像処理ソフト、CADソフト、会計ソフトなど)の 著作者であるソフトウェアメーカーには、ソフトウェアのインストールを許諾するかど うか、パソコン何台分までインストールを許諾するかを決める権利(著作権の一つであ る複製権)があります。

従って、ユーザーがソフトウェアをインストールして使う場合には、あらかじめソフ トウェアメーカーの許諾(ライセンス)が必要となります。

#### ● 不正コピーとは?

ファイル共有ソフトなどを介してソフトウェアを非正規に入手してインストールした 場合はもちろんですが、正規に購⼊した場合でも、ソフトウェアメーカーがあらかじめ 許諾したインストール可能台数を超えてインストールすれば不正コピー、すなわち著作 権・複製権侵害となります。

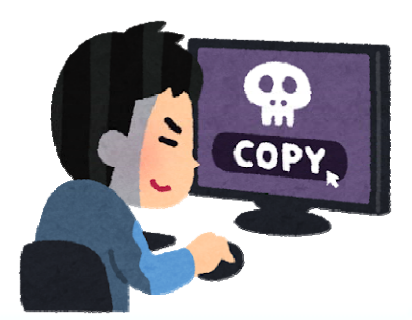

#### *IT-Professor Internal Use Only* **IT-Professor**

# **3. ソフトウェアの不正コピーの禁⽌ 2/3**

#### **不正コピーが起きる背景**

不正コピーは意図して⾏われるケースとそうでないケースとがあります。「意図し て」というのは論外ですが、知らずに不正コピーしてしまう場合についても注意が必 要です。

### **意図的な不正コピー**

ソフトウェアの正規ライセンス料を節約したいという理由で、意図的な不正 コピーが⾏われます。不正コピーが著作権法違反であることを理解し、意識 を改める必要があります。

● **意図的でない不正コピー** 

ソフトウェアのライセンス管理が不十分なため、知らないうちに不正コピー をしてしまっていたというケースも多々あります。

#### **● 著作権法に違反したときの罰則は?**

不正コピーで著作権法違反が発覚した場合、刑事・⺠事の両⾯で責任を問われるこ とになります。

# **3. ソフトウェアの不正コピーの禁⽌ 3/3**

**● 例:Adobeソフトの場合** 

IllustratorやPhotoshopといったAdobe社のソフトは、以下のような利用規約が定めら れています。

• **インストール**

OSの種類に関係なく、CreativeCloud メンバーシップを所有する1⼈のユーザー がお使いのコンピューター複数台に CreativeCloud アプリケーションをインス トールできます。

• **ライセンス認証(ログイン)**

CreativeCloud は最⼤2台のコンピューターで同時にライセンス認証できます。

• **使⽤**

一度に1台のコンピューターでソフトウェアを使用できます。複数人数が利用する 場合は、その⼈数分のライセンス契約が必要になります。AdobeIDを使いまわす ことは、規約上認められていません。

### **これで、第○○回⽬の情報セキュリティe-learningの学習は終了です。**

### **このページを閉じてGoogleフォームに戻り、 チェックテストを実施してください。**

#### *IT-Professor Internal Use Only* **IT-Professor**